**تطوير خوارزمية وبرنامج حاسوبي لتحليل جريان الاستطاعة في نظم القدرة الكهربائية الحاوية على نظام HVDC-VSC** 

\* **د.م. نبيل الفقيه**

**الملخص**

إن الحاجة إلى قابلية تحكم عالية في شبكات التيار المتناوب و/أو ربط أنظمة قدرة غير متزامنة (ذات تردد مختلف) يجعلان من نظام حلقة الوصل بالتيار المستمر عالي التوتر - مبدل منبع توتر VSC-HVDC link تقانة جذابة لمعظم شبكات نقــل القــدرة الكهربائية ٍ من ميزات نظام VSC-HVDC قابلية التحكم العالية بالاستطاعة الفعلية والردية على طرفي المبدلات والقدرة علسي تحسين استقرار أنظمة القدرة AC المحيطة به. يتيح التحكم بجريان الاستطاعة تحقيق نقل استطاعة أعظمي، واستقرار نظــام **القدرة وتحسين جودة الطاقة الكهربائية وموثوقيتها.** 

هَدَفَ البحث إلى تطوير نموذج رياضي وخوارزمية لتحليل جريان الاستطاعة في الحالة المستقرة لنظام قدرة كهربائية يحتسوي على VSC-HVDC . وُسِّعَتْ مصفوفة اليعقوبي في خوارزمية نيوتن - رافسون، وهي العلاقة بين التوتر والاستطاعة في حالات عدم التطابق، بمتغيّرات النظام VSC-HVDCمن أجل التحكم بكل من الاستطاعة الفعلية والردية وقيمة التوتر بشكل مستقل أنجز **برنامج حاسوبي، تضمن وسائل التحكم في بارامترات HVDC-VSC وأعطى خصائص تقارب عالية جـداً. تـضمنت الدراسـة** النظام BTB) VSC-HVDC link) مبدلاه متصلا نعقب -عقب مباشرة والنظام full VSC-HVDC الذي يصل بين قضيبي تجميع **تيار متناوب عبر حلقة وصل تيار مستمر link DC.** 

جرى التحقق من الخوارزمية المطورة وفعالية البرنامج المنجز من خلال تطبيقه على عدد من الأنظمة القياسية ومنها ما جرى  **.***IEEE 14-bus system***على**

الكلمات المفتاحية:**link HVDC-VSC**، **FACTS**، **جريان الاستطاعة، نيوتن-رافسون، مبدل منبع توتر.** 

 $\overline{a}$ 

<sup>\*</sup> قسم هندسة الطاقة الكهربائية– كلية الهندسة الميكانيكية والكهربائية- جامعة دمشق.

### **-1 المقدمة**

تَغير مشهد أنظمة القـدرة الكهربائيـة خـلال العقـدين الماضيين تغيراً جذرياً. يعود هذا التغيـر إلـى عوامـل سياسية وتكنولوجية واجتماعيـة مختلفـة. أدى تحريـر أسواق الكهرباء والاهتمام الكبيـر بالطاقـات المتجـددة خصوصاً طاقة الرياح والطاقة الشمسية والتخطيط للعديد من المشاريع الكبيرة إلى إعادة هيكلـة نظـام القـدرة الكهربائية التقليدي.

قبل تحرير أسواق الكهرباء، كانت كل شبكة وطنية تحت سيطرة شركة متكاملة عامودياً (غالباً مملوكة كليـاً مـن الدولة أو من جهة احتكارية واحـدة)، وكـان جريـان الاستطاعة في الشبكة معلوماً تماماً. كان مرفق التنـسيق المركزي قادراً على التحكم بجريان الاستطاعة الفعليـة والردية بوساطة التحكم في محطـات التوليـد، وصـل خطوط نقل أو فصلها، وتعديل وضعيات مبدل التفريعات فـي المحـولات changingtransformers -Tab وإدخـال معوضات سعوية لتعويض الاستطاعة الردية.

كان مشغل نظام القدرة يملك التحكم بنظامي النقل والتوليد ويستطيع أن يعطي المولدات إشارة لتغيير نقطة تشغيلها. وهكذا، يمكن أن يكون جريان الاستطاعة الفعلية والردية تحتَ سيطَرة الشركة نفسها.

مع تحرير أسواق الكهرباء، استقل التوليـد عـن النقـل وأصبح التعاقد على الطاقة يجري بشكل ثنائي في أسواق تبادل الطاقة، وغدا المطلـوب هـو أن يتبـع جريـان الاستطاعة فروقات الأسعار.

يعد التوليد المتقطع للعديد من مصادر الطاقات المتجددة، على سبيل المثال الطاقة الريحية والطاقة الشمسية، سـبباً في جريان استطاعة غير متوقع في الـشبكة مـا يزيـد الغموض في شبكات النقل ويمكن أن يؤدي إلـى زيـادة تحميل بعض الخطوط.

يمكن معالجة التحديات المتمثلة في زيـادة الاسـتطاعة المنقولة وسرعة تغيير جريان الاستطاعة بإنشاء خطوط نقل جديدة لتخفيف جريان الاسـتطاعة عـن الخطـوط المرهقَة (تحميل زائد) Overloading، بشكل خاص إنشاء خطوط جديدة تربط مناطق تحكم مختلفــة ذات أهميـــة.

ولكن قد يصعب أحياناً إنشاء خطوط هوائية جديدة فـي حال عدم توافر رغبة اقتصادية وبيئية واجتماعية. مـن المشكلات الرئيسة للخطوط الهوائية الجديدة أثرها البيئي والبصري، فضلاً عن ذلك قلق العامة من أثـر الحقـول الكهرومغناطيسية الناتج عن هذه الخطوط.

تُحفّز الاتّجاهات السابقة في أنظمـة القـدرة الكهربائيـة البحثَ عن بدائل أخرى ترفع نسبة استثمار خطوط التوتر .القائمـة high voltage overhead lines الهوائيـة العالي وتحظى التطورات التقنية الجديدة بالمزيد من الاهتمـام، وترد في المرجع [1] فكرة عامة عن التطورات التقنيـة في شبكات النقل المستقبلية.

تشمل التقانات الحديثة أجهزة التحكم بجريان الاستطاعة مث ـل مح ـولات إزاح ـة زاوي ـة الط ـور phase shiftingtransformers، وأنظمة النقـل المرنـة Flexible وAlternating Current Transmission Systems (FACTS) تقانة التيار المستمر عالي التـوتر-Direct Voltage-High Current (HVDC) [2]

هذه الأنظمة، قادرة على خفض الجريان الحلقـي loop flow للاستطاعة، وتخفيف الاختناقات في خطوط النقـل وتتيح لمشغِّل نظام النقل Operator System Transmission (TSO (التحكم بتشغيل شبكته بشكل أقـرب إلـى القـيم الاسمية، كما يؤدي سلوكها الديناميكي أيضاً دوراً مفيـداً في استقرار توتر الشبكات المحيطة بها.

تتقاســــم الأنظمـــــة المـــــــــستندة إلـــــــى مبــــــدلات منبــــــع وهــي) VSCs)Voltage Source Convertersالتــوتر المعوض التسلـسلي التزامنـي الـساكن (SSSC (Static Compensator Series Synchronous ونظام التحكم الموحد بجري ـان الاس ـتطاعة Flow Power Unified)UPFC( Controllerو نظامHVDC-VSC، وإمكانية التحكم بنظـام القدرة بدرجة أكبر أو أقل، فهي قادرة على تنظيم توترات العقد أو حقن استطاعة ردية في أحد أطرافهـا والـتحكم بجريان الاستطاعة الفعلية. يـستخدم كـل مـن UPFC وHVDC-VSC مبدلين أحدهما قادر على ضـبط تـوتر قضيب التجميع والآخـر يـتحكم بالاسـتطاعة الرديـة المحقونة. غير أن هناك اختلافاً في مرونة التحكم التـي

تتيحها وحدات التحكم الثلاث، فالنظامان UPFC و-VSC HVDيؤديان ذلك بفاعلية أكبر من النظامSSSC. في السنوات القليلة الماضية، أصبح النظـام HVD-VSC خياراً جذاباً لمعظم شبكات نقل الطاقة الكهربائية. فمـن ميزاته، قابلية التحكم العالية فـي الاسـتطاعة الفعليـة والردية على طرفي المبدلات والقـدرة علـى تحـسين استقرار أنظمة القدرةAC المحيطة به.

تؤدي قابلية التحكم العالية بجريان الاستطاعة دوراً مهماً في أسواق الكهرباء المحررة، فلدى HVDC-VSCالقـدرة على جعل جريانات الاستطاعة الفيزيائية نظير جريانات الاستطاعة وفق العقود التجارية.

**هدفَ** البحث إلى تطوير نموذج رياضـي وخوارزميـة لحساب جريان الاستطاعة في نظام قدرة كهربائية يحتوي على النظامHVDC-VSC ثم كتابة برنامج حاسوبي ملائم يمكن من خلاله تحليل جريان الاستطاعة في نظام القدرة. **-2 لمحة عن HVDC-VSC** 

إن الوظيفة الرئيسة للنظامHVDC-VSCهي نقل استطاعة بالتيار المستمرDC ثابتة من محطـة المقـوم ( rectifier station) إلى محطة المعـــرج (Inverter station) بقابليـــة تحكم عالية.

يبين الشكل (1) مخططاً رمزياً لحلقـة وصـل بالتيـار المستمر عالي التوتر- مبدل منبع توترlink HVDC-VSC

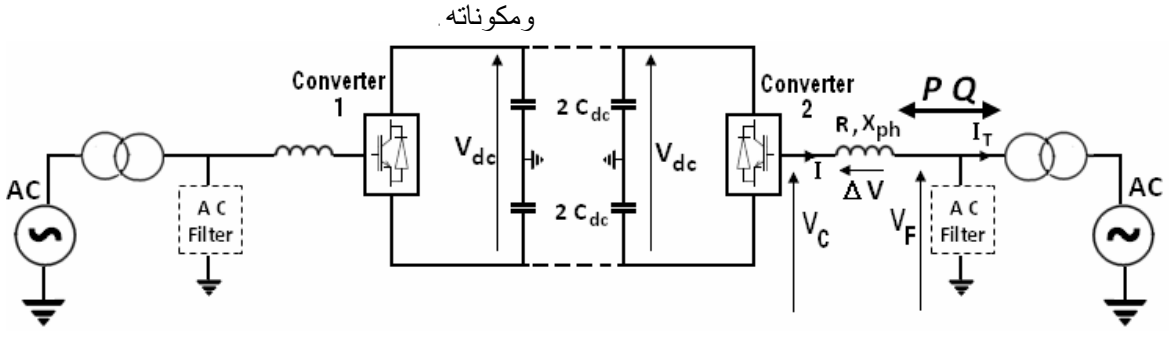

**الشكل (1) مخطط رمزي لوصلة link HVDC-VSC**

**1-2 المكونات الأساسية لـنظام HVDC-VSC:** 

يستخدم في نظامHVDC-VSC مبدلان(IGBT(ترانزستور ثنائي القطبية ذو بوابة معزولـة Bipolar Gate Insulated (VSCs) voltage source توتر منبعي يمثلان Transistors converters، أحدهما يعمل مقومـاً (rectifier (والآخـر يعمل معرجاً (inverter(. المبدلان متصلان عقب-عقب، (BTB)VSC-HVDC ويدعى) back-to-back) مباشرة اإم أو عبر كابل تيار مستمر عالي التوتر(HVDC-VSC full ( بحسب الغاية[3] و [4].

### **المحولات Transformers:**

وصلَ المبدل إلى نظام التيار المتناوب عن طريق محولة قدرة، أهم وظيفة للمحولة هي تحويل توتر نظام التيـار المتناوب إلى قيمة مناسبة للمبدل.

### **مفاعلات الطور reactors Phase**

إن وظيفة مفاعلات الطور phase reactors التحكم بجريان الاستطاعة الفعلية والردية عن طريق تنظـيم التيـارات

خلالها. تعمل المفاعلات أيضاً كمرشحات تيار متنـاوب للحد من التوافقيات ذات الترددات العاليـة فـي التيـار المتناوب التي تسببها عملية التبديل في المبدلات. وتُعـد المفاعلات مكوناً أساسياً من أجل الـتحكم فـي جريـان الاستطاعة الفعلية.

**مرشحات التيار المتناوب filters Ac:** 

يحتوي توتر الخرج المتناوب على توافقيـات منـشؤها التبديل في IGBT. لمعالجة تلك التوافقيات، يثَّبتُ مرشح ترددات عالية filter pass-high على التفرع على طرف التوتر المتناوب.

### **مكثفات التيار المستمر capacitors DC:**

توجد في جهة التيار المستمر مجموعتان من المكثفـات متماثلتان. تعتمد سعة المكثفات علـى التـوتر المـستمر المطلوب. وظيفة المكثف في المقام الأول تـوفير ممـر تحريضي منخفض للتيار المتقطع و تخزين القدرة كـي تكون قادرة على التحكم بجريان الاستطاعة. كمـا يقلـل

المكثف من تموج التوتر على الجانب dc. يمكن الاطلاع على تصميم المكثف في [5]. **كابلات التيار المستمر cables DC:**  يستخدم في تطبيقات HVDC-VSC نـوع متطـور مـن الكابلات، عازلة مصنوع من بوليمر polymer خـاص، زاوية طور توتر الخرج تبعاً لموقع الموجة المعدلة. وتُعد الكابلات البوليميرية الخيار الأفضل فـي HVDC، بسبب المتانة الميكانيكية، والمرونة، وانخفاض الوزن[6]. **2-2 مبدأ عمل HVDC-VSC:**  أشرنا أعلاه، إلى أنه يمكن تمثيل المبـدل بمنبـع تـوتر

متناوب متغير، يمكن التحكم بقيمة توتره وزاويته وتردده بشكل مستقل. هذا يعني أنه يمكن عد جسر VSC آلـة

تزامنية سرعة التحكم بها عالية جـداً، يعطـى توترهـا  $\mathbf{V}_{\mathbf{C}}$ اللحظي بالمعادلة (1)

 $V_{\rm C} = \frac{1}{2} V_{dc} \, M \sin(\omega t + \theta) +$  harmonic terms (1)

إِذْ: M مؤشر التعديل، ω التردد الأساسـي، انزيـاح يمكن تعديل المتغيرات M و بشكل مـستقل بوسـاطة متحكِّم VSC لإعطاء أي قيمة مركبة للتـوتر وانزيـاح زاويته. نتيجة لذلك، يمكن تغيير هبوط التوتر ΔV علـى المفاعلة  $X_{phase}$  للتحكم بجريـــان الاسـتطاعة الفعليـــة والردية.يبين الشكل (2) الدارة المكافئة لمحطـة مبـدل .VSC-HVDC link

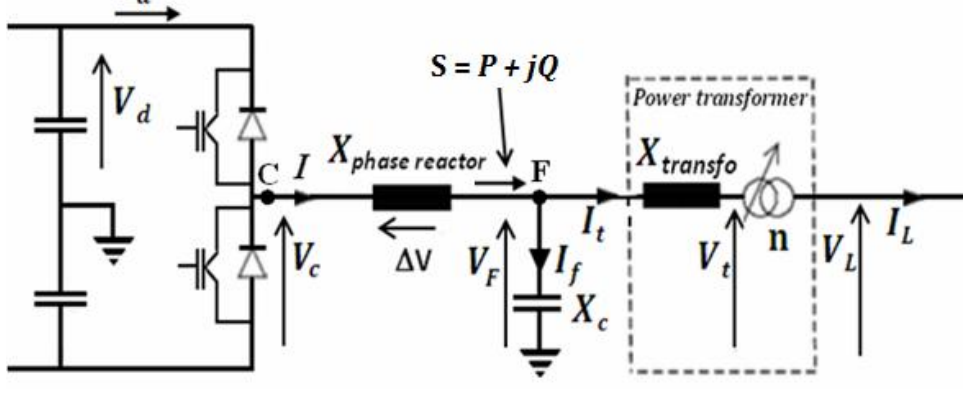

**الشكل (2) مخطط دارة مبسط لمحطة مبدل HVDC-VSC] 6 [**

إِذْ:

يمكن التحكم بجريان الاستطاعة الفعليـة بـين المبـدل والشبكة عن طريق تغيير زاوية الطور بين التوتر ذي التردد الأساسي $V_c$  المتولد من المبدل و التوتر  $V_{\vec{k}}$  فـــي قضيب تجميع المرشح [7]، [8]. تحسب الاستطاعة الفعلية وفق المعادلة (2). توتر قضيب تجميع المرشح. $V_F$ 

# $P = \frac{|V_{\text{C}}| \cdot |V_{\text{F}}|}{\omega L} \cdot \sin \theta(2)$

يتحدد جريان الاستطاعة الردية بقيمة التوتر  $V_{\rm c}$  المتحكَّم به بوساطة عرض النبضة في جسر المبـدل[3]،[7]،[8]. وتحسب الاستطاعة الردية في نهايـة الاسـتقبال (عنـد قضيب التجميع F (وفق المعادلة (3). يعتمد الحد الأقصى للتوتر الأساسي لخرج المبدل على التوتر المستمر .  $Q = \frac{|V_F| \cdot (|V_C| \cos \theta - |V_F|)}{2l}$  (3)

=تو تر المبدل  $\boldsymbol{V_c}$  $V_F$ زاوية الطور بين توتر قضيب تجميــع المرشـــح $\theta$ وتوتر المبدل . تفترض صيغتا المعادلتين (2) و (3) أن مفاعلة الطـور عديمة الضياع. يبين الشكل (3) المخطط الشعاعي لنظـام VSC يعمـل كمعرج ويقدم استطاعة ردية لنظام القدرة AC. في هـذه  $|V_{\rm F}| \times$ الحالة قيمة  $|V_{\rm F}| \times \cos \theta$  .

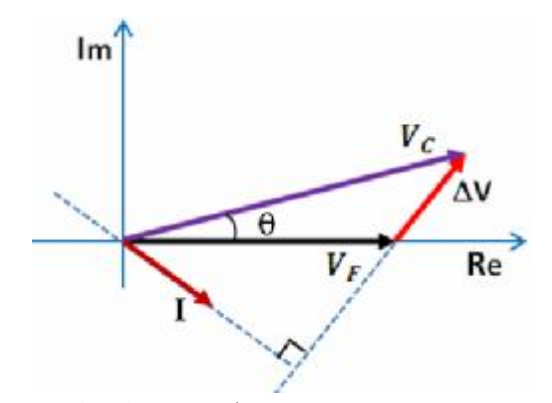

**الشكل (3) مخطط شعاعي لنظامVSC يقدم استطاعة ردية**  ويبين المخطط الشعاعي المبسط في الـشكل (4) كيـف تعتمد إشارة الاستطاعة الفعلية والردية على زاوية طور

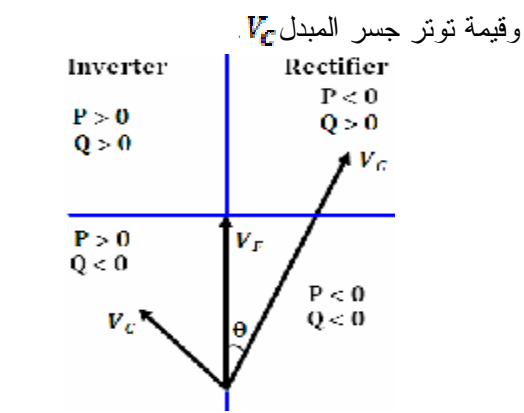

**الشكل (4)علاقة جريان الاستطاعة ونمط العمل (معرج أو مقوم)** 

**بموقع الشعاع** 

على سبيل المثال، إذا كان توتر الخط متقدماً علـى توتر الجسر ، ، يكون جريان الاستطاعة الفعليـــة مــن شبكة AC إلى المبدل. في نظامHVDC-VSC، إن جريان الاستطاعة الفعلية على طرف AC يـساوي الاسـتطاعة الفعلية المنقولة من الطرفDC فـي الحالـة المـستقرة بفرض إهمال الضياعات. يستثمر توليد الاستطاعة الردية واستجرارها فـي نظـام

HVDC-VSCلتعويض حاجة الشبكة الكهربائيـة. يمكـن ملاحظة مجال الاستطاعة الفعلية/الردية على مخطط -P في الشكل  $(5)$ ،يتضح من الشكل العديد من الخصائص $Q$ المهمة لحلقات وصل التيار المـستمر[9] link DC،إذ إن نظام HVDC-VSC قادر على العمل في أي نقطة داخـل المنحنى. يستطيع HVDC-VSC تعديل كل من الاستطاعة الفعلية والردية بشكل مستقل ويمكنـه عكـس جريـان الاستطاعة الفعلية، كـذلك حقـن اسـتطاعة رديـة أو

استجرارها. ما يتيح للنظـام HVDC-VSC العمـل فـي أرباع الدائرة الأربعة [10]،[11]،[12]،[13] كما هو مبين في الشكل (5).

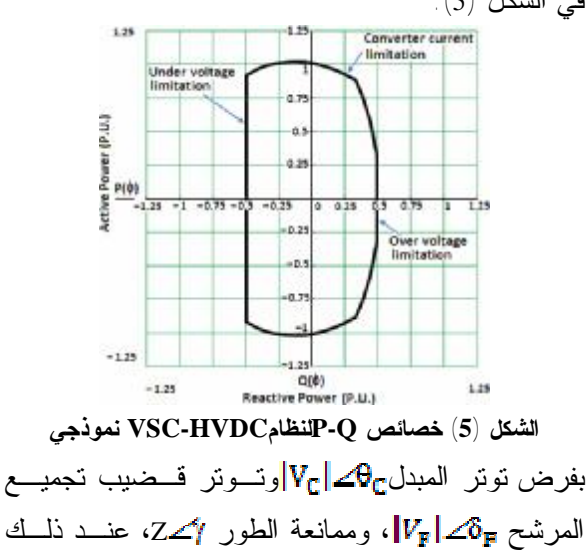

يعطى التيار بالمعادلة:  $I_{\text{CF}} = \frac{|V_{\text{C}}|\angle\theta_{\text{C}} - |V_{\text{F}}|\angle\theta_{\text{F}}}{|Z|\angle t}$  $I_{\text{CF}} = \frac{|V_c|}{|Z|} \angle (\theta_c - \gamma) - \frac{|V_F|}{|Z|} \angle (\theta_r - \gamma)$  $(4)$ 

وتعطى الاستطاعة الظاهرية في نهاية الإرسال (عند قضيب التجميع C(بالمعادلة الآتية:

 $S_{\text{CF}} = V_{\text{C}} \cdot I_{\text{CF}}^*(5)$ 

 $S_{\text{CF}} = |V_{\text{C}}| \angle \theta_{\text{C}} \left[ \frac{|V_{\text{C}}|}{|Z|} \angle (\gamma - \theta_{\text{C}}) - \frac{|V_{\text{F}}|}{|Z|} \angle (\gamma - \theta_{\text{F}}) \right]$  (6) إذاً، الاستطاعة الفعلية والردية:  $P_{CF} = \frac{|V_C|^2}{|Z|} \cos \gamma - \frac{|V_C||V_F|}{|Z|} \cos (\gamma + \theta_C - \theta_F)$ <sub>(7)</sub>

(8)

**-3 النموذج الرياضي لنظامHVDC-VSC**  استناداً إلى مبدأ عمل HVDC-VSC، يمكن تمثيـل كـل  $X_{uR}$  محطة تبديل بمنبع توتر عقدي  $V_{uR}$  خلف مفاعلتــة

لنظامHVDC-VSC وإدراجه فـي خوارزميـة جريـان الاستطاعة نيوتن- رافسون، نـستخدم الـدارة المكافئـة المبينة في الشكل (7). (ممانعته $\bm{Z}_{\bm{u}\bm{R}}$ ). يمثل منبع التوتر المتــزامن المركبــات الأساسية لسلسلة فورييه للتوتر المبـدل الجيبـي علـى أطرف مبدلات HVDC-VSC. يبين الشكل (6) مخططـاً رمزياً لنظامHVDC-VSC. عند اشتقاق النموذج الرياضي

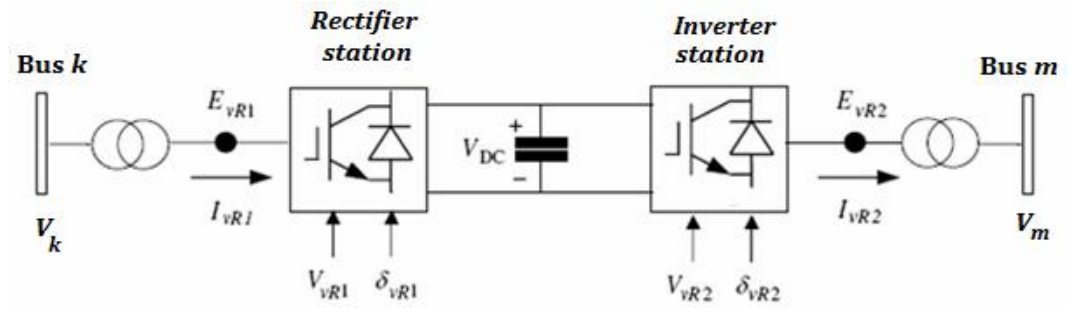

الشكل (6) مخطط رمزي لنظامVSC-HVDC، يؤديVSC في طرف الإرسال دور المقوِّم و في الطرف الآخر دور المعرِّج[14]

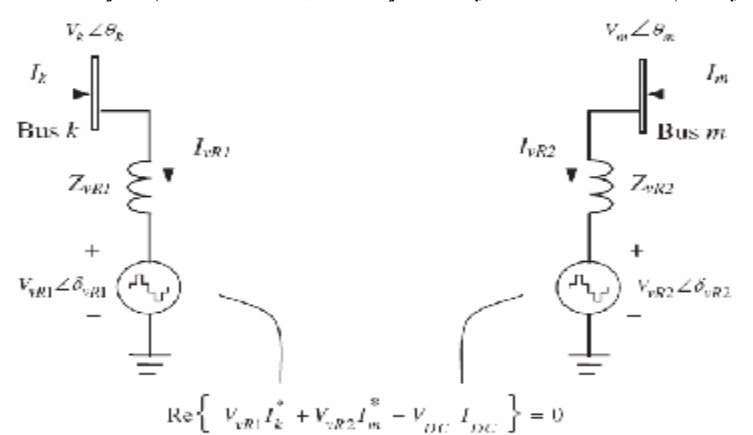

**الشكل (7) الدارة المكافئة للنظام [14] HVDC-VSC** 

 $0 \leq V_{uR1} \leq V_{uR1 \ max}$ ;  $0 \leq \delta_{uR1} \leq 2\pi 0 \leq V_{uR2} \leq V_{uR2 \ max}$ ;  $0 \leq \delta_{uR2} \leq 2\pi$ معادلة قيد الاستطاعة لأجـل HVDC) BTB) (المتّـصلة  $\mathbf{R}_{\mathbf{D} \mathbf{r}} = \mathbf{0}$ ) back-to-back ( ) هي:  $Re\{V_{wR1} \cdot I_{wR1}^* + V_{wR2} \cdot I_{m1}^*\} = 0$  (11) ومعادلة قيد الاستطاعة لأجـل HVDC-VSC full، أي أن المحطتين VSCمتّصلتان عقب-عقـب عبـر كابـل DC  $\langle R_{nc}>0\rangle$  كالآتي:  $Re{V_{vR1} \cdot I_{vR1}^* + V_{vR2} \cdot I_m^* + P_{DC,loss}} = 0$  (12) **نموذج جريان الاستطاعة**  إذا كان اتجاه جريان الاستطاعة من المحطة المتصلة مع قضيب التجميع**k**) المقوم rectifier (إلى المحطة المتصلة مع قضيب التجميع **m**) المعرج inverter (يمكن أن نكتب معادلات جريان الاستطاعة المحقونة في قضيب التجميعk كما يأتي:

 $P_{v} = V_v^2 G_{vR1} + V_v V_{vR1} [\, G_{vR1} \cos(\theta_k - \delta_{vR1})\,]$ 

على فرض أن المبدلين عديما الـضياع، فـإن جريـان الاستطاعة الفعلية الداخلة (المسلمة) إلى نظام DC يجب أن يساوي الاستطاعة الفعلية التـي تـصل إلـى نظـام ACعلى طرف المعرج مضافاً إليها ضياعات النقل في كابل DC.

يمثَّل نظام HVDC-VSC بشكل ملائـم بمنبعـي تـوتر موصلين على التفرع ومـرتبطين معـاً بمعادلـة قيـد الاستطاعة الفعلية. يتصل كل منبع توتر إلى نظـام AC بوساطة مفاعلة محولته. تُعطـى المعـادلات الملائمـة لمنبعي التوتر كما يأتي:

$$
E_{vR1} = V_{vR1} (\cos \delta_{vR1} + j \sin \delta_{vR1}) \quad (9)
$$

 $E_{wR2} = V_{wR2}(\cos \delta_{wR2} + j \sin \delta_{wR2})$  (10) في التطبيق الحالي، تقع توترات طـور منبعـي التـوتر التفرعيين المستخدمين في تمثيل محطة المقوم ومحطـة المعرج وزواياه، ضمن المجالات الآتية:

 $+B_{wR1} \sin(\theta_k - \delta_{wR1})$  (13)  $Q_{k} = -V_{k}^{2}B_{vR1} + V_{k}V_{vR1}[G_{vR1}\sin(\theta_{k} - \delta_{vR1})]$  $-B_{wR1} \cos(\theta_k - \delta_{wR1})$  (14) يعبر عن جريان الاستطاعة نحـو المقـوم بالمعـادلات الآتية:  $P_{wR1}\!\!=\!\!V_{wR1}^2G_{wR1}+V_{wR1}V_k[G_{wR1}\!\cos(\delta_{wR1}-\Theta_k)$  $+B_{wR1} \sin(\delta_{wR1} - \Theta_k)]$  (15)

# $Q_{wR1} = -V_{wR1}^2 B_{wR1} + V_{wR1} V_k [G_{wR1} \sin(\delta_{wR1} - \Theta_k)]$  $-B_{uR1} \cos (\delta_{uR1} - \theta_k)]^{(16)}$

بشكل مشابه، يجري الحصول على معادلات الاستطاعة من أجل قضيب التجميعm ومن أجـل المعـرج بتبـديل الدلائل (k (subscripts و  $\bm{R2}$  و بـــm و  $\bm{R2}$ على التوالي.

$$
\begin{aligned} P_{vR2} = & V_{vR2}^2 G_{vR2} + V_{vR2} V_m [G_{vR2} \cos(\delta_{vR2} - \theta_m) \\ + & B_{vR2} \sin(\delta_{vR2} - \theta_m)] \end{aligned} \tag{17}
$$

| $Q_{wR2} = -V_{wR2}^2 B_{wR2} + V_{wR2} V_k [G_{wR2} \sin(\delta_{wR2} - \Theta_m)]$ | (18)     |          |
|--------------------------------------------------------------------------------------|----------|----------|
| $-B_{wR2} \cos(\delta_{wR2} - \Theta_m)]$                                            | (18)     |          |
| $k$                                                                                  | $\vdots$ | $\vdots$ |
| $\vdots$                                                                             | $\vdots$ | $\vdots$ |
| $\vdots$                                                                             | $\vdots$ | $\vdots$ |
| $\vdots$                                                                             | $\vdots$ | $\vdots$ |
| $\vdots$                                                                             | $\vdots$ | $\vdots$ |
| $\vdots$                                                                             | $\vdots$ | $\vdots$ |
| $\vdots$                                                                             | $\vdots$ | $\vdots$ |
| $\vdots$                                                                             | $\vdots$ | $\vdots$ |
| $\vdots$                                                                             | $\vdots$ | $\vdots$ |
| $\vdots$                                                                             | $\vdots$ | $\vdots$ |
| $\vdots$                                                                             | $\vdots$ | $\vdots$ |
| $\vdots$                                                                             | $\vdots$ | $\vdots$ |
| $\vdots$                                                                             | $\vdots$ | $\vdots$ |
| $\vdots$                                                                             | $\vdots$ | $\vdots$ |
| $\vdots$                                                                             | $\vdots$ | $\vdots$ |

فضلاً عن ذلك، تلزم معادلة أخرى لتمثيل قَيد الاستطاعة، وتُعطى إما على شكل المعادلـة (11) أو علـى شـكل المعادلة (12) بحسب التطبيـق. فـي حالـة -VSC full HVDC فإن المعادلة الملائمة:

## $P_{wR1} + P_{wR2} + P_{DC} = 0$  (19)

عند تحليل جريان الاستطاعة في نظام قدرة يتكون مـنn قضيب تجميع ويحتوي على نظام HVDC-VSC توجـد خمس معادلات إضافية لكل نظامHVDC-VSC تُدمج مع نظام المعادلات غير الخطية(-1n×(n لتأخـذ بالحـسبان محطتي التبديل ومعادلة قيد الاستطاعة الموجودة علـى

الجانب DC من المبدلين. ينفّذ حـل نظـام المعـادلات اللاخطية باستخدام طريقة نيوتن-رافسون. كل محطة تبديل قادرة على التحكم بقيمـة الاسـتطاعة الفعلية المحقونة في قضيب التوتر المتناوب الخاص بها. عند تحليل جريان الاستطاعة، يعين أحد المبدلين ليكـون المحطة الرئيسة (station master (والمبدل الآخر المحطة التابعة (slave station). فضلاً عن ذلك، لدى كل محطـــة إمكانية التحكم إما في قيمة التـوتر أو فـي الاسـتطاعة الردية المحقونة في قضيب التجميع الموصلة إليه. إذا نُظِّمتْ في HVDC -VSC الاستطاعة الفعليـة علـى طرف المقوم و نُظِّمتْ قيمة التوتر على طرف المعرج، يكون للنظام الخطي للمعادلات الشكل الآتي:

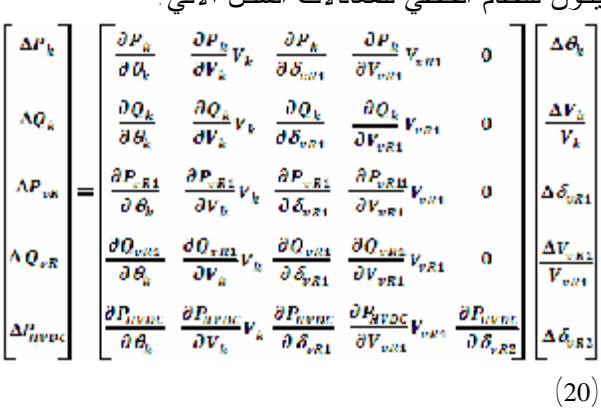

نُمثّل عدم تطابق الاسـتطاعة الفعليـة لحلقـة الوصل link DC بالمعادلة الآتية:

 $\Delta P_{HURC} = \Delta P_{uR1} - \Delta P_{uR2}$  (21)

ولما كان تنظيم الاستطاعة الفعلية يجري علـى طـرف  $\kappa(\varDelta_{vR1}=P_{vR1}^{\text{specified}}-P_{vR1}^{\text{calculated}}$ المقـــوم (بمعنــــی تصبح معادلات الاستطاعة الفعلية المقابلة من المعـرج زائدة على الحاجة  $\Delta P_{wR2}$ و $\Delta P_{wR2}$  وغير مستخدمة في المعادلة (20). فضلاً عن ذلك، نظراً إلـى أن قيمـة توتر القضيب m تبقى ثابتة تصبح معادلات الاسـتطاعة  $\Delta Q_{\rm s}$ الردية للمعرج زائدة أيضاً (أي:  $\Delta Q_{\rm s}$  و  $\Delta Q_{\rm s}$ ) تُعطى عناصر اليعقوبي التـي اسـتخدمناها فـي نظـام المعادلات (20) وهي المشتقات الجزئية لمحطتي المقـوم والمعرج في HVDC-VSC كما يأتي: من المعادلات (13) و(14) و نحصل على:  $\frac{\partial P_k}{\partial A} = -Q_k - V_k^2 G_{wR1},$ 

**Plant** 

 $\frac{\partial P_{HVDC}}{\partial V_k}V_k = P_k + V_k^2 G_{vR1},$  $\frac{\partial P_{HVDC}}{\partial V_{\cdots D1}}V_{vR1} = -V_k V_{vR1} [G_{vR1} \cos(\theta_k - \delta_{vR1})]$  $\partial V_{wR1}$  $+B_{vR1}^{vR1} \sin (\theta_k - \delta_{vR1})),$ من المعادلات (17) و(18) نحصل على:  $\frac{\partial P_{HVDC}}{\partial \mathcal{S}_{...m}} = -Q_{wR2} - V_{wR2}^2 G_{wR2}.$  $\partial \delta_{\dots}$ **-4 خوارزمية تحليل جريان الاستطاعة فـي نظـام قـدرة VSC-HVDC link على يحتوي** بناء على الأسس الرياضية التي ذكرناهـا فـي الفقـرات السابقة، أُعِدَّت ِ الخوارزمية المتبعة التي يلخصها المخطــط الانسيابي المبين في الشكل (8).  $[**START**]$ ∓ .<br>إدخــال: بياتات ثقام اتقارة WSC-HVDC بيانية .<br>القيم الابتدائية  $\boldsymbol{Y}_{bus}$  تشكيل مصقوفة السماحيات تشكيل مصفوفة البعقوبي تعديل مصفوفة اليعقوبي لدمج بارامترات VSC-HVDC تصيث توترات قضيان التجبيع تحديث توترات خرج VSC-HVDC أنوز النقارب ؟ Yes تتانع جريان الاستطاعة: جريان الاستطاعة على الخطوط، ضياعات النقل، توثر وزاوية طور منبعي التوثر ...  $s<sub>top</sub>$ **الشكل (8): المخطط الانسيابي لجريان الاستطاعة، طريقة نيوتن**

**رافسون مع HVDC-VSC**  تتضمن الخوارزمية الإجراءات الآتيـة: بيانـات دخـل النظام، وهي البيانات الأساسية التي يحتاج إليها الحساب التقليدي لجريان الاستطاعة، أي عدد قـضبان التجميـع وأنواعها، بيانات خطوط النقل، وبيانات التوليد والأحمال فضلاً عن بارامترات HVDC-VSC وموقعه فـي نظـام القدرة والقيم الابتدائية.

استناداً إلى النموذج الرياضي و الخوارزميـة المطـورة قمنا بتصميم برنامج حاسوبي بلغة البرمجة ++C سـمي voltage source converter load ) لـ اختصاراً **VSCLF** flow(. يتكون البرنامج المنجز مـن الـدوال functions الرئيسة المبينة في الجدول (1).

$$
\frac{\partial P_k}{\partial \delta_{\varphi R1}} = -V_k V_{\varphi R1} [G_{\varphi R1} \sin(\theta_k - \delta_{\varphi R1})
$$
\n
$$
-B_{\varphi R1} \cos(\theta_k - \delta_{\varphi R1})],
$$
\n
$$
\frac{\partial P_k}{\partial V_k} V_k = P_k + V_k^2 G_{\varphi R1},
$$
\n
$$
\frac{\partial P_k}{\partial V_{\varphi R1}} V_{\varphi R1} = -V_k V_{\varphi R1} [G_{\varphi R1} \cos(\theta_k - \delta_{\varphi R1})]
$$
\n
$$
+ B_{\varphi R1} \sin(\theta_k - \delta_{\varphi R1})],
$$
\n
$$
\frac{\partial Q_k}{\partial \theta_k} = P_k - V_k^2 G_{\varphi R1},
$$
\n
$$
\frac{\partial Q_k}{\partial \delta_{\varphi R1}} = V_k V_{\varphi R1} [G_{\varphi R1} \cos(\theta_k - \delta_{\varphi R1})]
$$
\n
$$
+ B_{\varphi R1} \sin(\theta_k - \delta_{\varphi R1})],
$$
\n
$$
\frac{\partial Q_k}{\partial V_k} V_k = Q_k - V_k^2 B_{\varphi R1},
$$
\n
$$
\frac{\partial Q_k}{\partial V_{\varphi R1}} V_{\varphi R1} = -V_k V_{\varphi R1} [G_{\varphi R1} \sin(\theta_k - \delta_{\varphi R1})]
$$
\n
$$
- B_{\varphi R1} \cos(\theta_k - \delta_{\varphi R1})],
$$
\n
$$
\frac{\partial P_{\varphi R1}}{\partial \phi_{\varphi R1}} = -Q_{\varphi R1} - V_{\varphi R1}^2 B_{\varphi R1},
$$
\n
$$
\frac{\partial P_{\varphi R1}}{\partial \theta_k} = -V_{\varphi R1} V_k [G_{\varphi R1} \sin(\delta_{\varphi R1} - \theta_k)]
$$
\n
$$
- B_{\varphi R1} \cos(\delta_{\varphi R1} - \theta_k)],
$$
\n
$$
\frac{\partial P_{\varphi R1}}{\partial V_k} V_k = -V_{\varphi R1} V_k [G_{\varphi R1} \cos(\delta_{\varphi R1} - \theta_k)]
$$
\n
$$
+ B_{\varphi R1} \sin(\delta
$$

#### **الجدول (1) الدوال الرئيسة في البرنامج VSCLF**

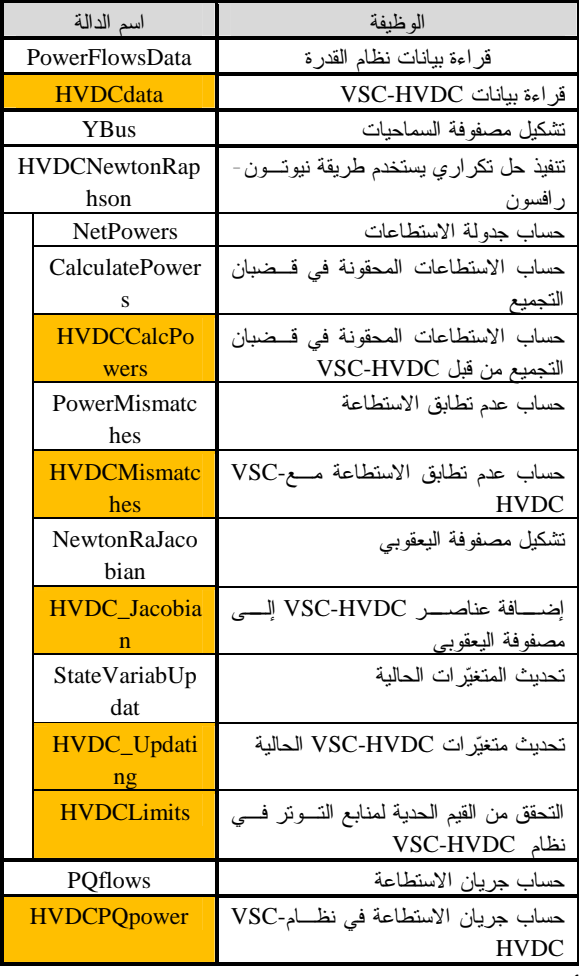

أما البيانات المطلوب إدخالها في البرنامج زيـادة علـى

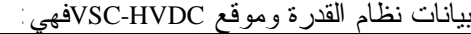

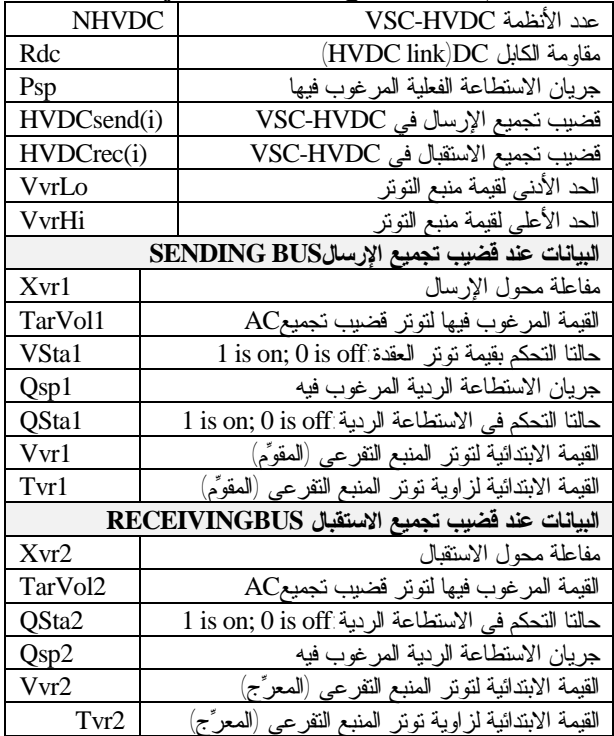

**-5 الاختبارات الحاسوبية Simulation Computer**  باستخدام البرنامج المنجز **VSCLF**، نُفِّـذَت اختبـارات عملية حاسوبية على شبكات اختبارية قياسية عدة نعرض منها ما نُفِّذَ على نظام النقـل busTransmission14- IEEE System.كثيراً ما يستخدم نظـام القـدرة bus 14 IEEE Systemكشبكة اختبارية لتحليل جريان الاستطاعة. يتـسم جزؤه السفلي بأنه منطقة التوليد في حين جزؤه العلـوي منطقة الأحمال [15]، ويحتوي على خمس مولدات ثلاث منها معوضات تزامنية كما هو مبين في الشكل (9). تُبين الجداول (2) و (3) و (4) معطيات نظام القدرة14*-* IEEE *.*bus test system

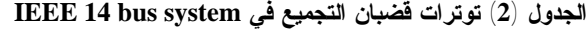

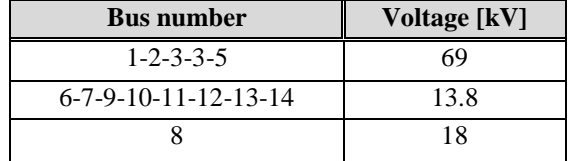

**استطاعة الأساس** باستخدام البرنامج المنجز VSCLF، درِس نظام القـدرة IEEE 14-bus test system في حالات مختلفــة. لاختبـــار تأثير النظام HVDC-VSC في نظام القـدرة، وأُجرِيـت الاختبارات بدايةً مـن دون النظـام HVDC-VSC ثـم بوجوده.وعدتْ في الاختبارات جميعها القيمـة المطلقـة العظمى لعدم تطابق الاستطاعة المحقونة في العقد في من  $\epsilon{=}10^{-12}$  أجل دقة

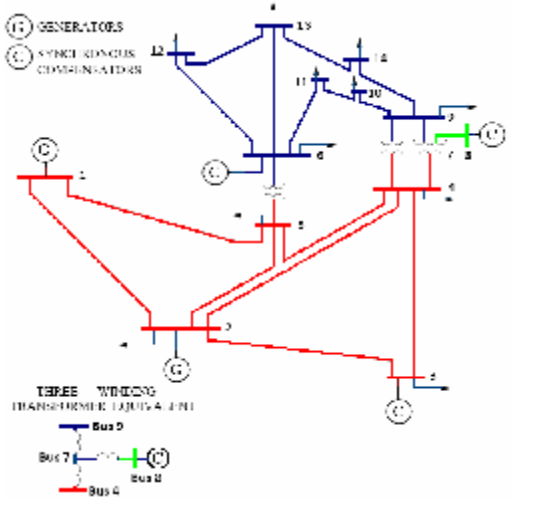

**الشكل (9): مخطط الخط الواحد لنظام** *bus14- IEEE Transmission System***[15]**

| From           | To             | Resistance | Reactance | Line     | Tap          |
|----------------|----------------|------------|-----------|----------|--------------|
| <b>Bus</b>     | <b>Bus</b>     | (pu)       | (pu)      | charging | ratio        |
|                |                |            |           | (pu)     |              |
| $\mathbf{1}$   | $\overline{2}$ | 0.01938    | 0.05917   | 0.0528   | 1            |
| $\mathbf{1}$   | 5              | 0.05403    | 0.22304   | 0.0492   | $\mathbf 1$  |
| $\overline{2}$ | 3              | 0.04699    | 0.19797   | 0.0438   | $\mathbf 1$  |
| $\overline{c}$ | $\overline{4}$ | 0.05811    | 0.17632   | 0.0374   | $\mathbf{1}$ |
| $\overline{c}$ | 5              | 0.05695    | 0.17388   | 0.0340   | $\mathbf 1$  |
| 3              | $\overline{4}$ | 0.06701    | 0.17103   | 0.0346   | $\mathbf 1$  |
| $\overline{4}$ | 5              | 0.01335    | 0.04211   | 0.0128   | $\mathbf{1}$ |
| 4              | 7              | 0.00000    | 0.20912   | 0.0000   | 0.978        |
| 4              | 9              | 0.00000    | 0.55618   | 0.0000   | 0.969        |
| 5              | 6              | 0.00000    | 0.25202   | 0.0000   | 0.932        |
| 6              | 11             | 0.09498    | 0.19890   | 0.0000   | 1            |
| 6              | 12             | 0.12291    | 0.25581   | 0.0000   | $\mathbf 1$  |
| 6              | 13             | 0.06615    | 0.13027   | 0.0000   | $\mathbf{1}$ |
| 7              | 8              | 0.00000    | 0.17615   | 0.0000   | $\mathbf{1}$ |
| $\overline{7}$ | 9              | 0.00000    | 0.11001   | 0.0000   | $\mathbf 1$  |
| 9              | 10             | 0.03181    | 0.08450   | 0.0000   | $\mathbf{1}$ |
| 9              | 14             | 0.12711    | 0.27038   | 0.0000   | $\mathbf{1}$ |
| 10             | 11             | 0.08205    | 0.19207   | 0.0000   | $\mathbf{1}$ |
| 12             | 13             | 0.22092    | 0.19988   | 0.0000   | $\mathbf{1}$ |
| 13             | 14             | 0.17093    | 0.34802   | 0.0000   | $\mathbf{1}$ |

**الجدول (3): معطيات نظامالنقل في[15]** *system bus 14 IEEE* 

**الجدول (4): بيانات قضبان التجميع في نظام القدرة[15]** *bus14- IEEE* 

| <b>Bus</b>     | <b>Bus</b>     | P         | Q         | P     | Q     | $Q_{\text{max}}$ | $Q_{min}$ |
|----------------|----------------|-----------|-----------|-------|-------|------------------|-----------|
| No.            | Type           | Generated | Generated | Load  | Load  | Generated        | Generated |
|                |                | (pu)      | (pu)      | (pu)  | (pu)  | (pu)             | (pu)      |
| $\mathbf{1}$   | $\mathbf{1}$   | 0.00      | 0.000     | 0.000 | 0.000 | 1.00             | $-1.00$   |
| $\overline{2}$ | $\overline{2}$ | 0.40      | $-0.424$  | 0.217 | 0.127 | 0.50             | $-0.40$   |
| 3              | $\overline{2}$ | 0.00      | 0.000     | 0.942 | 0.190 | 0.40             | 0.00      |
| 4              | 3              | 0.00      | 0.000     | 0.478 | 0.000 | 0.00             | 0.00      |
| 5              | 3              | 0.00      | 0.000     | 0.076 | 0.016 | 0.00             | 0.00      |
| 6              | $\overline{2}$ | 0.00      | 0.00      | 0.112 | 0.075 | 0.24             | $-0.06$   |
| 7              | 3              | 0.00      | 0.00      | 0.000 | 0.000 | 0.00             | 0.00      |
| 8              | $\overline{2}$ | 0.00      | 0.00      | 0.000 | 0.000 | 0.24             | $-0.06$   |
| 9              | 3              | 0.00      | 0.00      | 0.295 | 0.166 | 0.00             | 0.00      |
| 10             | 3              | 0.00      | 0.00      | 0.090 | 0.058 | 0.00             | 0.00      |
| 11             | 3              | 0.00      | 0.00      | 0.035 | 0.018 | 0.00             | 0.00      |
| 12             | 3              | 0.00      | 0.00      | 0.061 | 0.016 | 0.00             | 0.00      |
| 13             | 3              | 0.00      | 0.00      | 0.135 | 0.058 | 0.00             | 0.00      |
| 14             | 3              | 0.00      | 0.00      | 0.149 | 0.050 | 0.00             | 0.00      |

\*Bus Type: (1) swing bus, (2) generator bus (PV bus), and (3) load bus (PQ bus)

**1-5 نظام القدرةbus14- IEEE مـن دون HVD-VSC (base case)** حلِّلَ في هذا الاختبار جريـان الاسـتطاعة، باسـتخدام البرنامج المنجز، لتكوين فكرة عن تشغيل نظام القدرة في الحالة الأصلية.

بعد إدخال بيانات نظام القــدرة IEEE 14-bus testsystem اللازمة في البرنامج المنجـز (مـن دون تفعيـل -VSC HVDC (حصلنا على نتائج حساب جريان الاسـتطاعة المبينة في الجدولين (5) و (6) و توترات قضبان التجميع المبينة في الجدول (10) (العامود الثاني والثالـث) وقـد أنجز التقارب بعد **6** عمليات تكرار.

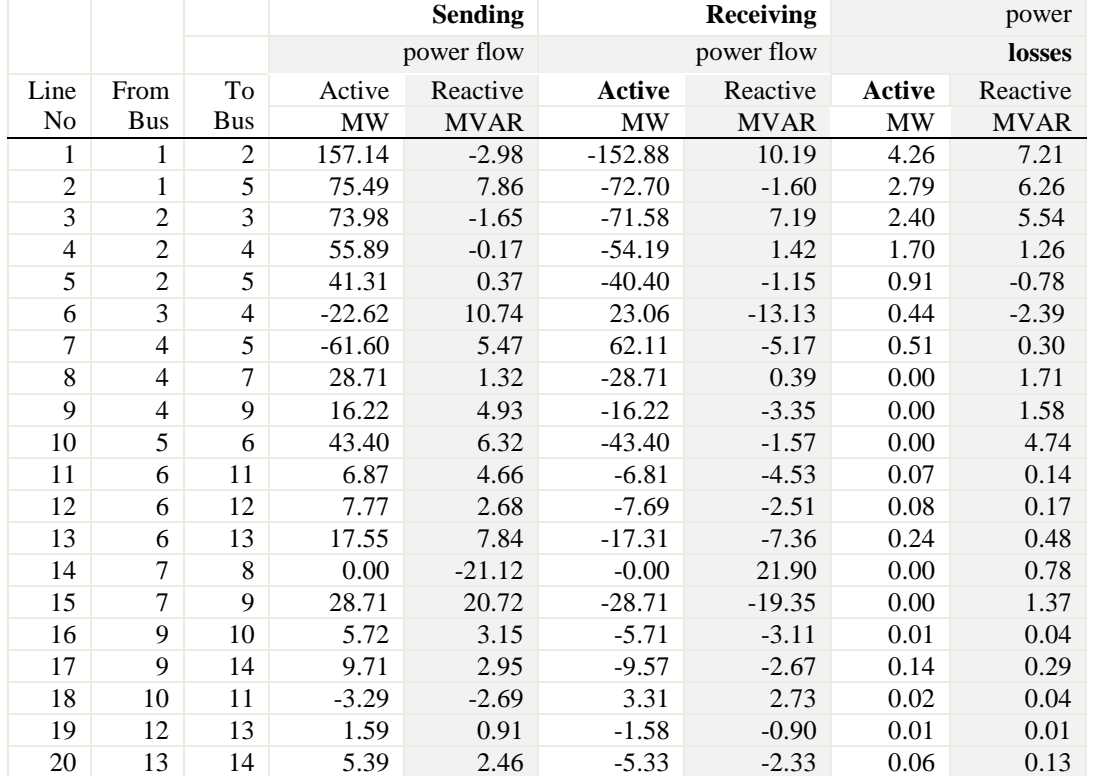

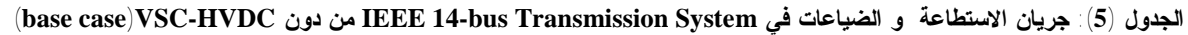

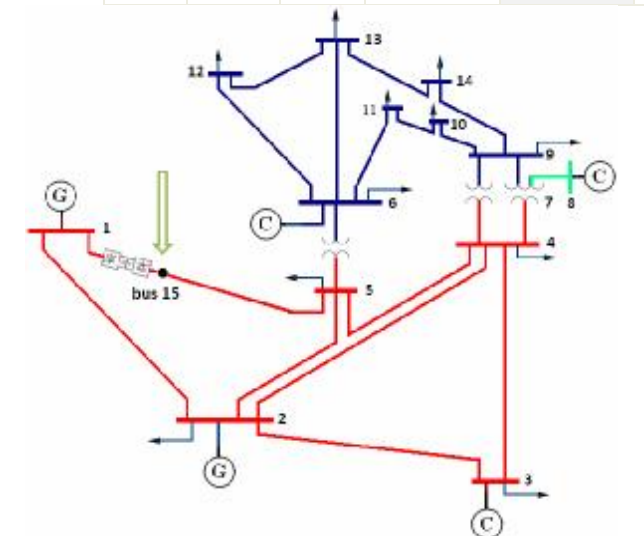

**الشكل (10): مخطط الخط الواحد لنظام** *bus14- IEEE* **بوجود bus 1 جهة الخط على) BTB) VSC-HVDC**

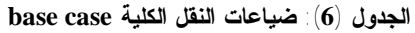

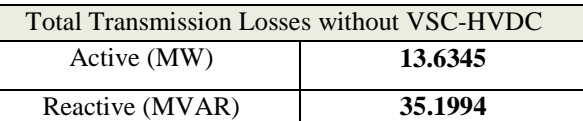

يظهر الجدول (8) أن الخط ، في نظام القدرة **IEEE**

**bus14-**من دون النظامHVDC-VSC هو الخط الأكثر إرهاقاً ومحمل بنسبة % .120.90

**1-2-5 الاختبار الأول 1 case**: **نظام النقـل bus14-IEEE بوجود HVD-VSC إلى الخط** 

لتحليل جريان الاستطاعة بعد إضافة النظام، -VSC)BTB الى الخط $\mathbf{L_{4-5}}$  تُعدّل الشبكة الأصلية بحيث HVDC تتضمن قضيب تجميعٍ إضافياً خاصاً بهذا النظام. كما في الشكل (10).

اعتمدنا في هذا الاختبار مواصفات النظـام-VSC) BTB( HVDC وبارامتراته الآتية: جريان الاستطاعة الفعلية المرغـوب فيهـا MW ،100 وجريان الاستطاعة الردية المرغـوب فيهـاMVAR 8 والبارامترات المبينة في الجدول (7)**. الجدول (7) بارامترات** النظامHVDC-VSC) BTB (**في الاختبار الأول1case** 

أنجز التقارب بعد **7** عمليات تكرار. وبحـسب النتـائج المبينة في الجدول (8)، أدى وضع النظـام-VSC) BTB( الخط  $L_{1-5}$  إلى انخفاض تحميــل الخــط HVDC إلى النسبة % 102.11 مقابل زيادة نـسبة تحميـل الخطين 1<sub>4–4</sub> و 1<sub>4–4</sub>، أمَّا تغيّر جريان الاستطاعة في بقية الخطوط فهو طفيف. يبين الجدول (8) تحميل خطوط نظام القدرة bus14-IEEE من دون النظـامHVDC-VSC ثم بوجوده على الخط *.* وقد اخترنا الموقع الأمثـل للنظام HVDC-VSC في نظام القـدرة مـن أجـل إدارة التحميل الزائد بحسب [16]. بينت نتائج التحليل المبينـة في الجدول (10) أن تغير قيم توترات قـضبان التجميـع قبل إضافة HVDC-VSC إلى الخط وبعده يكاد لا يذكر، أما الذي تغير فهو زاويا طور التوترات وهو الذي أدى إلى تغيير جريان الاستطاعة على الخطوط.

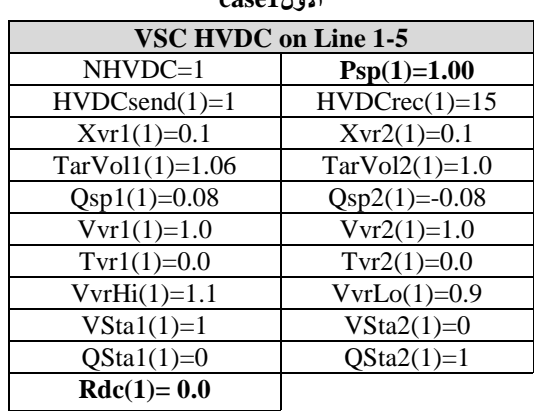

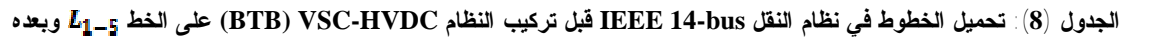

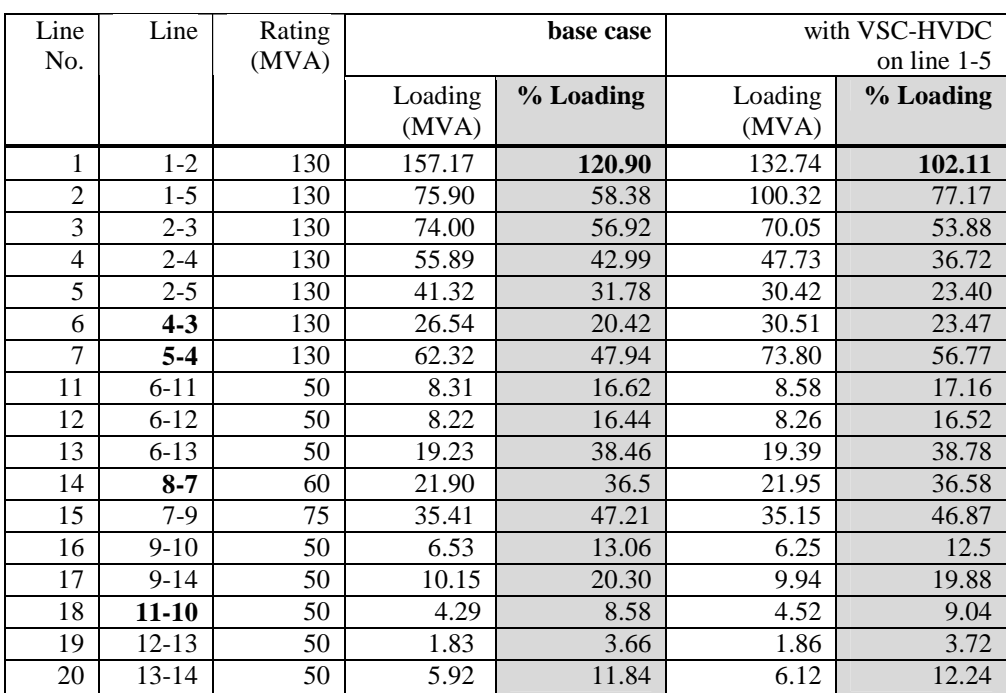

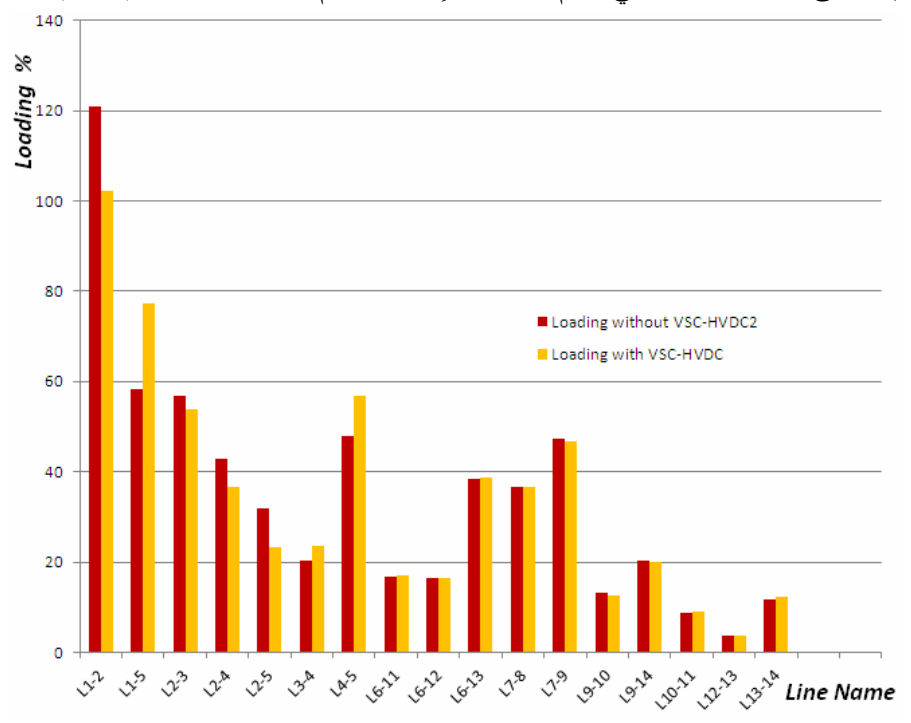

يبين الشكل (11) منحنى تحميل الخطوط في نظام النقل قبل إضافة النظام HVDC-VSC) BTB (وبعده

الشكل (11) منحنى تحميل خطوط النقل قبل إضافة النظام VSC-HVDC) إلى الخط 1\_5\_d<sub>e</sub>i وبعده في نظام القدرة IEEE 14-bus

**2-2-5 الاختبار الثاني 2 case: نظام النقل bus14-IEEE بوجود HVD-VSC على الخط** 

وضع في هذا الاختبار النظـامHVDC-VSC علـى الخـط من جهة 2 $\ln$  ليكون قريباً من محطات التوليد. فُعّل  $L_{2-5}$ النظامHVDC-VSC وضبطت بارامتراته كما في الجـدول (9) حيث الاستطاعة الفعلية والردية التي يمررهـا علـى الخط هي MW 35 وMVAR 7 على التوالي. أظهرت النتائج تغيراً ملحوظاً في جريان الاستطاعة الفعلية والرديـة على خطوط النقل كلّها. يبين الجدول (11) بعـض النتـائج المختارة من تحليل جريان الاستطاعة.

بمقارنة نتائج جريان الاستطاعة في نظام القدرة من دون وجود النظام HVDC-VSC ومعـه، يمكـن اسـتنتاج أن الخوارزمية المطورة والبرنامج المنجز يتسمان بالكفـاءة في تحليل جريان الاستطاعة في نظام قدرة يحتوي على .VSC-HVDC نظام

يبين الجدول (10) (العامود السادس والسابع) أن إضـافة النظامVSC-HVDC إلى الخط $L_{2-5}$  لم يُغيّر -إلـــى حــد كبير- قيم توتر النظام ما عدا تغيراً طفيفاً في قيم توتري قضيبي التجميع4bus و5bus. ويرجع الـسبب إلـى أن النظامHVDC-VSC يحقن تـوتراً تسلـسلياً فـي الخـط ، مما يُسبّب تغيّراً في قيم توتر القضبان المجاورة  $L_{\rm 2-5}$ لـــ HVDC-VSC. علــى الــرغم مــن أن قــضيبي التجميع1bus و6bus مجاوران للقضيب 5bus، لم تتـأثر قيم توتريهما بوجود HVDC-VSC نظراً إلـى أن 1bus عملياً هو قضيب توليد (PV (وأن المولد على القـضيب 6bus معوض تزامني يعمل على دعم تنظيم التوتر. يمكن أن نلحظ من الشكل (12) تـأثير إضـافة النظـام**-**VSC HVDCفيقيم توترات قضبان تجميع نظام القدرة.

**الجدول (9) بارامترات النظام HVDC-VSC) BTB (في**

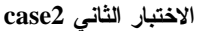

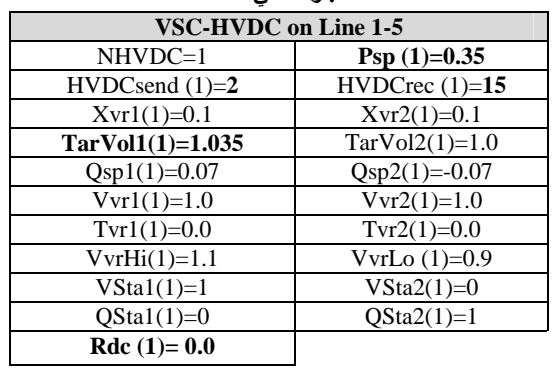

| <b>Bus</b>     | <b>Without VSC-HVDC Base</b> |                | With VSC-HVDC on Line |                | With VSC-HVDC on Line |                |  |
|----------------|------------------------------|----------------|-----------------------|----------------|-----------------------|----------------|--|
| No.            | case                         |                | $1-5$                 |                | $2 - 5$               |                |  |
|                | $ V $ (pu)                   | $\Theta$ (deg) | $ V $ (pu)            | $\Theta$ (deg) | $ V $ (pu)            | $\Theta$ (deg) |  |
| 1              | 1.0600                       | 0.0000         | 1.0600                | 0.00           | 1.0600                | 0.00           |  |
| $\mathfrak{D}$ | 1.0350                       | $-4.8618$      | 1.0350                | $-4.05$        | 1.0350                | $-4.77$        |  |
| 3              | 1.0100                       | $-12.8976$     | 1.0100                | $-11.64$       | 1.0100                | $-12.94$       |  |
| $\overline{4}$ | 1.0049                       | $-10.2395$     | 1.0049                | $-8.56$        | 1.0067                | $-10.45$       |  |
| 5              | 1.0109                       | $-8.7303$      | 1.0106                | $-6.76$        | 1.0139                | $-9.06$        |  |
| 6              | 1.0010                       | $-14.9348$     | 1.0010                | $-13.06$       | 1.0010                | $-15.20$       |  |
| 7              | 1.0040                       | $-13.6510$     | 1.0039                | $-11.93$       | 1.0048                | $-13.87$       |  |
| 8              | 1.0410                       | $-13.6510$     | 1.0410                | $-11.93$       | 1.0410                | $-13.87$       |  |
| 9              | 0.9817                       | $-15.4873$     | 0.9815                | $-13.74$       | 0.9826                | $-15.72$       |  |
| 10             | 0.9772                       | $-15.7163$     | 0.9770                | $-13.94$       | 0.9779                | $-15.95$       |  |
| 11             | 0.9853                       | $-15.4715$     | 0.9851                | $-13.65$       | 0.9856                | $-15.73$       |  |
| 12             | 0.9848                       | $-15.8987$     | 0.9848                | $-14.03$       | 0.9848                | $-16.16$       |  |
| 13             | 0.9794                       | $-15.9681$     | 0.9793                | $-14.11$       | 0.9795                | $-16.23$       |  |
| 14             | 0.9613                       | $-16.8533$     | 0.9611                | $-15.06$       | 0.9618                | $-17.10$       |  |
| 15             |                              |                | 1.0632                | 4.90           | 1.0462                | $-6.04$        |  |
|                |                              |                |                       |                |                       |                |  |

**الجدول (10): توترات قضبان التجميع قبل تركيب النظام HVD-VSC) BTB (وبعد**ه

الجدول (11) : جريان الاستطاعة والضياعات في نظام النقل IEEE 14-bus بوجود VSC-HVDCكم الخط2-5 Line 2

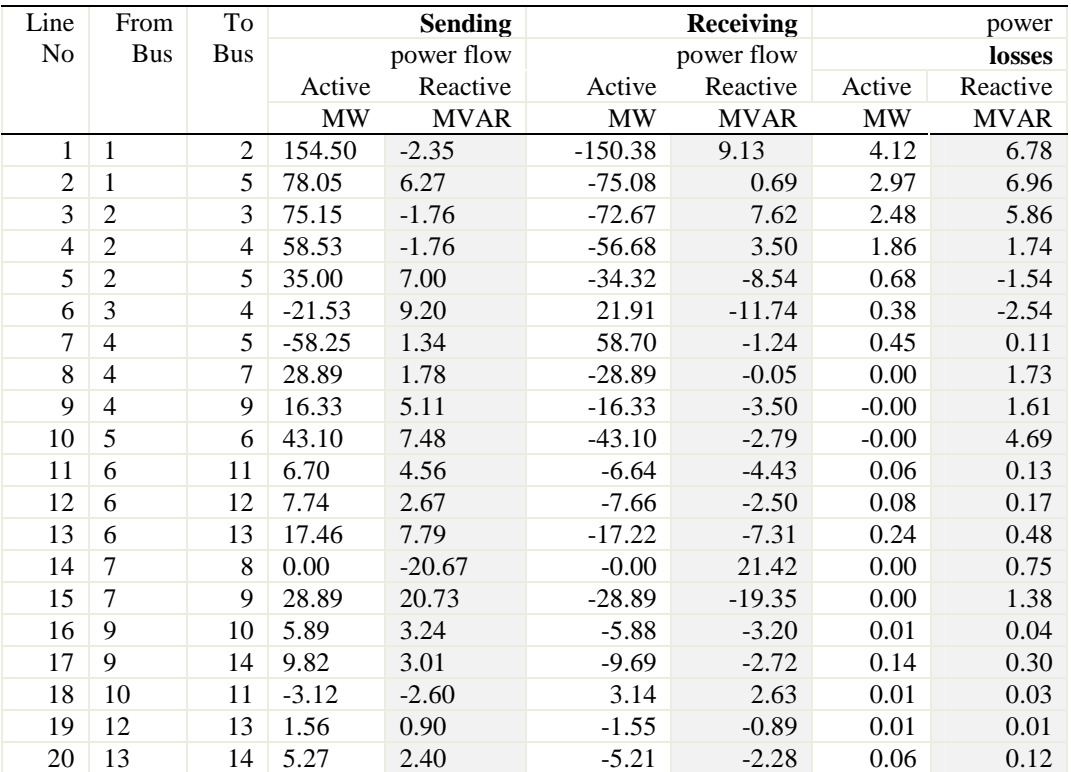

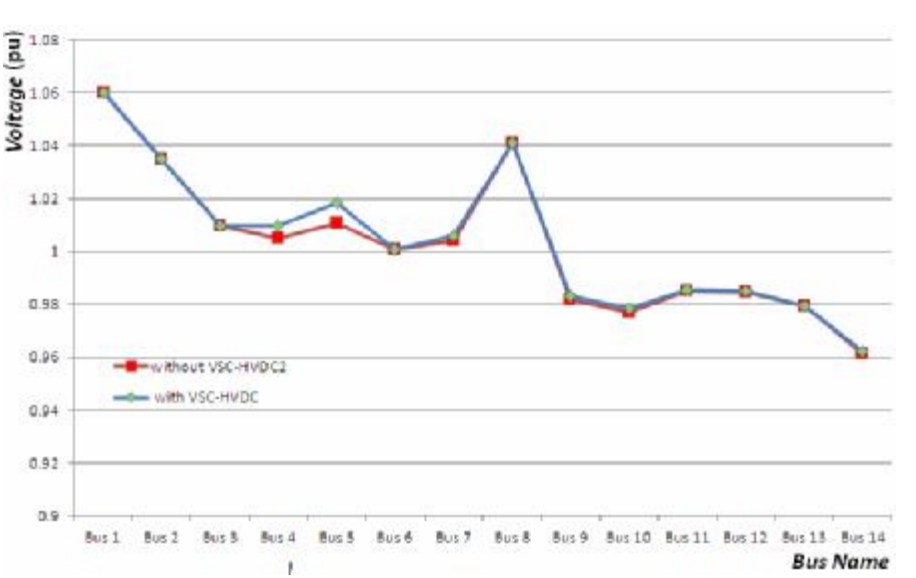

**الشكل (12) تأثير إضافة النظامHVDC-VSC إلى الخط** *2-5 line***في توترات قضبان التجميع** 

**3-2-5 الاختب ـار الثال ـث 3 case: تحلي ـل جري ـان الاستطاعة بعد إضافة النظام إلى الخط**  يمكن لمشغل شبكة نقل القدرة أن يختـار موقـع -VSC HVDC. نَلحظُ في شبكة bus 14 IEEE أن هناك حمـلاً كبيراً على 3 bus قيمته **MW**،**94.20** يغَذَّى عبر جريـان استطاعة من 2busإلى 3 bus ومـن 4 bus إلـى 3 bus. يُحمل نتيجة لذلك الخطان  $\boldsymbol{L_{z - z}}$  و  $\boldsymbol{L_{z - z}}$  تحميلاً إضافياً لتغذية الحمل على 3 bus. يمكن تجنب هذه الحلقة بوضع HVDC-VSC على الخط . بذلك،يتم جريان المزيد من الاستطاعة على الخطـــين  $\boldsymbol{L_{2-3}}$  و  $\boldsymbol{L_{2-3}}$  لتغذيـــة الحمل في 3 bus وينخفض تحميل الخطوط الأخرى فـي

الشبكة. ومن الممكن الحصول على ضياع استطاعة كلي أقل يتوقف على قيمة جريان الاستطاعة المرغوب فيهـا عبر HVDC-VSC كما هو مبين فـي الـشكل (13). إن ضياع الاستطاعة الفعلية الكلي في هذه الحالة، هو دوماً أقل من ضياع الاستطاعة الفعلية الكلي في الحالة الأصلية (**MW 13.6345(**. نَلحظُ أيضاً من الشكل(13) أن ضـياع الاستطاعة الفعلية الكلي الأصغر في نظام القدرة IEEE bus 14 هــو **MW 13.4329** يتحق ـق عن ـدما يحق ـن النظامVSC-HVDC في الخط 1-12 استطاعة فعلية قدرها .**84 MW**

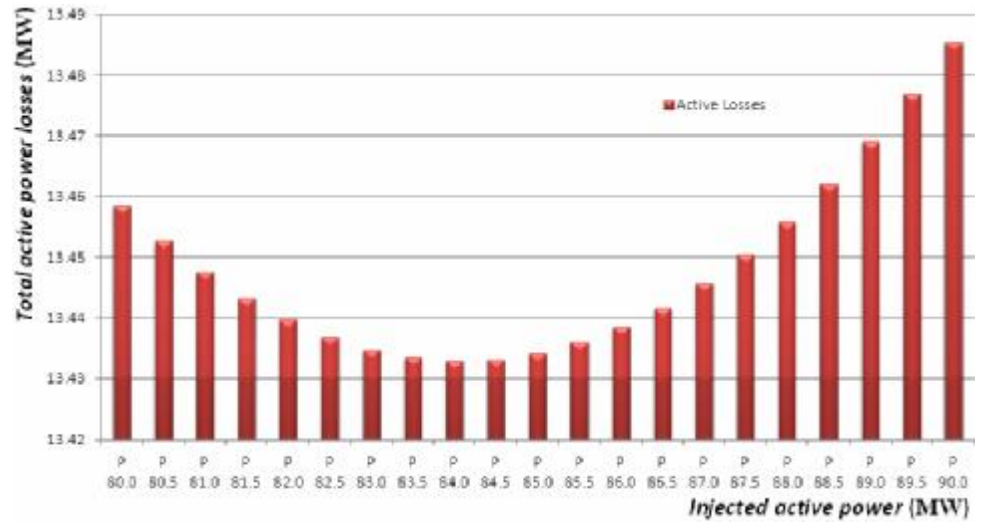

 $|L2\text{-}3|$  الشكل (13) : علاقة ضياع الاستطاعة الفعلية الكلى بالاستطاعة الفعلية المحقونة عند وضع VSC-HVDC على الخط

يبين الجدول (12) جريان الاستطاعة بعد إضافة النظام HVDC-VSC) BTB (إلى الخط .

| Line           | From           | To                       |           | <b>Sending</b> |                    | <b>Receiving</b> | losses    |             |  |
|----------------|----------------|--------------------------|-----------|----------------|--------------------|------------------|-----------|-------------|--|
| No             | <b>Bus</b>     | <b>Bus</b>               |           | power flow     | power flow         |                  | Active    | power       |  |
|                |                |                          | Active    | Reactive       | Reactive<br>Active |                  | power     | Reactive    |  |
|                |                |                          | <b>MW</b> | <b>MVAR</b>    | <b>MW</b>          | <b>MVAR</b>      | <b>MW</b> | <b>MVAR</b> |  |
| $\mathbf{1}$   | 1              | 2                        | 159.22    | $-3.47$        | $-154.85$          | 11.02            | 4.37      | 7.56        |  |
| $\overline{2}$ | 1              | 5                        | 73.21     | 7.88           | $-70.58$           | $-2.29$          | 2.63      | 5.59        |  |
| 3              | $\overline{2}$ | 3                        | 84.00     | 8.00           | $-80.98$           | 0.06             | 3.02      | 8.06        |  |
| $\overline{4}$ | $\overline{c}$ | $\overline{\mathcal{L}}$ | 51.25     | 0.74           | $-49.82$           | $-0.30$          | 1.43      | 0.44        |  |
| 5              | $\overline{2}$ | 5                        | 37.89     | 1.03           | $-37.13$           | $-2.25$          | 0.77      | $-1.22$     |  |
| 6              | $\overline{3}$ | $\overline{4}$           | $-13.22$  | 6.47           | 13.38              | $-9.58$          | 0.16      | $-3.11$     |  |
| $\overline{7}$ | $\overline{4}$ | 5                        | $-56.59$  | 3.54           | 57.02              | $-3.50$          | 0.43      | 0.04        |  |
| 8              | $\overline{4}$ | 7                        | 28.90     | 1.39           | $-28.90$           | 0.34             | 0.00      | 1.73        |  |
| 9              | $\overline{4}$ | 9                        | 16.33     | 4.95           | $-16.33$           | $-3.35$          | 0.00      | 1.60        |  |
| 10             | 5              | 6                        | 43.09     | 6.44           | $-43.09$           | $-1.76$          | 0.00      | 4.68        |  |
| 11             | 6              | 11                       | 6.69      | 4.69           | $-6.62$            | $-4.56$          | 0.06      | 0.13        |  |
| 12             | 6              | 12                       | 7.75      | 2.69           | $-7.66$            | $-2.51$          | 0.08      | 0.17        |  |
| 13             | 6              | 13                       | 17.46     | 7.85           | $-17.22$           | $-7.38$          | 0.24      | 0.48        |  |
| 14             | 7              | 8                        | 0.00      | $-21.02$       | $-0.00$            | 21.79            | 0.00      | 0.77        |  |
| 15             | 7              | 9                        | 28.90     | 20.68          | $-28.90$           | $-19.30$         | 0.00      | 1.38        |  |
| 16             | 9              | 10                       | 5.91      | 3.11           | $-5.89$            | $-3.07$          | 0.01      | 0.04        |  |
| 17             | 9              | 14                       | 9.83      | 2.93           | $-9.69$            | $-2.64$          | 0.14      | 0.29        |  |
| 18             | 10             | 11                       | $-3.11$   | $-2.73$        | 3.12               | 2.76             | 0.01      | 0.03        |  |
| 19             | 12             | 13                       | 1.56      | 0.91           | $-1.56$            | $-0.91$          | 0.01      | 0.01        |  |
| 20             | 13             | 14                       | 5.27      | 2.49           | $-5.21$            | $-2.36$          | 0.06      | 0.12        |  |

**الجدول (12): جريان الاستطاعة والضياعات في** *System Transmission bus14- IEEE* **بوجود HVDC-VSC****(Psp=84 MW)Line 2-3على**

**الجدول (13) نتائج أخرى لتحليل جريان الاستطاعة** 

|                              | Without         | With        | with        | with        |
|------------------------------|-----------------|-------------|-------------|-------------|
| Parameter                    | <b>VSC-HVDC</b> | VSC-HVDC    | VSC-HVDC    | VSC-HVDC    |
|                              |                 | on line 1-5 | on line 2-5 | on line 2-3 |
| Active Power Generation (MW) | 272.63          | 272.71      | 272.55      | 272.43      |
| <b>Active Losses (MW)</b>    | 13.6345         | 13.7074     | 13.5525     | 13.4329     |
| % $P_{Loss}$                 | % 5.001         | % 5.026     | % 4.972     | %4.931      |

**4-2-5 الاختبار الرابع 4 case: تحليل جريان الاسـتطاعة**

 **bus 6 و bus 1 بين full VSC-HVDC Link إضافة بعد** يمكن تقليل ضياع النقل في شبكة قائمة بإنشاء خطوط نقـل جديدة فيها، يخفض خط النقل الجديد الحمولة على خطـوط النقل القديمة، ويسهم في تجنب إرهاق بعض خطوط الشبكة. إن إضافة النظام Link HVDC-VSC full إلى الـشبكة بـين 1bus في منطقة المولدات و6bus في منطقة الأحمال كمـا في الشكل (14)، بدلاً من إضافة خط نقل AC ومحول، لهـا عدة ميزات زيادة على التحكم بجريان الاستطاعة، منها أنـه يمكن لـ link HVDC-VSC أن يحافظ على توتر قـضيب

التجميع الموصل إليه، ومن ثَم تغيير نموذج قضيب التجميع 6 من نموذج PV إلى نمـوذج PQ. يـؤدي HVDC-VSC وظيفة المعوض التـــزامني ويُثبِّت نوتر قضيب التجميـــع 6 على القيمة .u.p 1.001 أي يمكن الاستغناء عـن المعـوض التزامني في قضيب التجميع.6 يعمل المقوم فـي وضـعية "التحكم بجريان الاستطاعة الردية" بقيمـةMVAR ،0 نظـراً إلى أن قضيب التجميع المرجع bus slack يبقي قيمة توتر

يبين الجدول (13) نتائج أخـرى لتحليـل جريـان الاسـتطاعة قبـل تركيـب النظـام HVDC-VSC) BTB (وبعـد**ه**

قضيب التجميع1 ثابتة، ويعمل المعرج في وضعية "الـتحكم بالتوتر AC "مثبتاً قيمة توتر قضيب التجميع.6

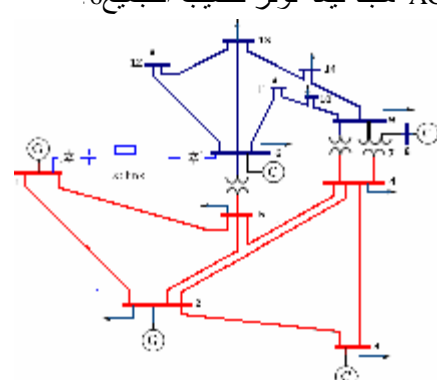

**الشكل (14): مخطط الخط الواحد لنظام** *bus14- IEEE***بوجود full** **bus 6 و bus 1بين VSC-HVDC**

اختير في هذا الاختبـار النظـام1M® Light HVDC ) 101 ، يمكن الاطلاع علـــى خــصائص $($ MVA $\pm$  80 kV rating, 1M® Light في المراجع [6]،[17]،[18]. يـراوح جريـان الاستطاعة الفعليـة عبـر حلقـة الوصـل link DC بـين 10وMW*.*100واخترنا كابلاً أرضياً مناسباً بحسب مـا ورد في جداول المرجع[19]مقاومته km/Ω،0.0601 ومن ثَم فـإن مقاومة الكابل الواحد بطول km 20تـساويΩ ،1.202 ولمـا كانت استطاعة الأساس MVA 100 وتوتر الأســــاس 69kV فإن مقاومة كابلي النيار المستمر  $\mathbf{R_{dc}} \cong 0.051\, \mu$  بعد

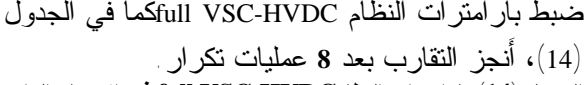

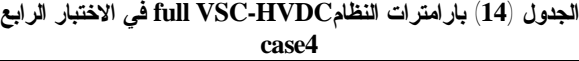

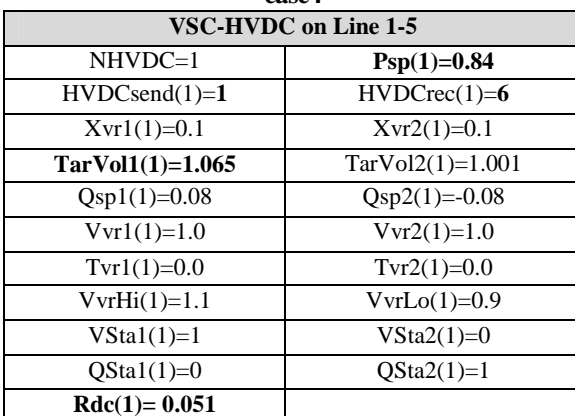

من نتائج تحليل جريان الاستطاعة، نجد أنه عنـدما ينقـل HVDC1M® Light استطاعة فعلية MW 84يكـون ضـياع الاستطاعة الفعلية في خطوط النقل والمحولات **و**في كـابلي DC يــساوي**MW** ،**9.0447** وبحـسب [17] (مــن أجـل النظام1M® Lightالمستخدم)، إن الضياع في محطة المقوم MW 1.55 والضياع في محطة المعـرج MW 1.64 أي إن ضياع الاستطاعة الفعلية الكلي في نظام النقل bus 14 IEEE يساوي **MW 12.2347** وهو أقل مـن ضـياع الاسـتطاعة الفعلية في الحالة الأصلية case base) **MW 13.6345**(.

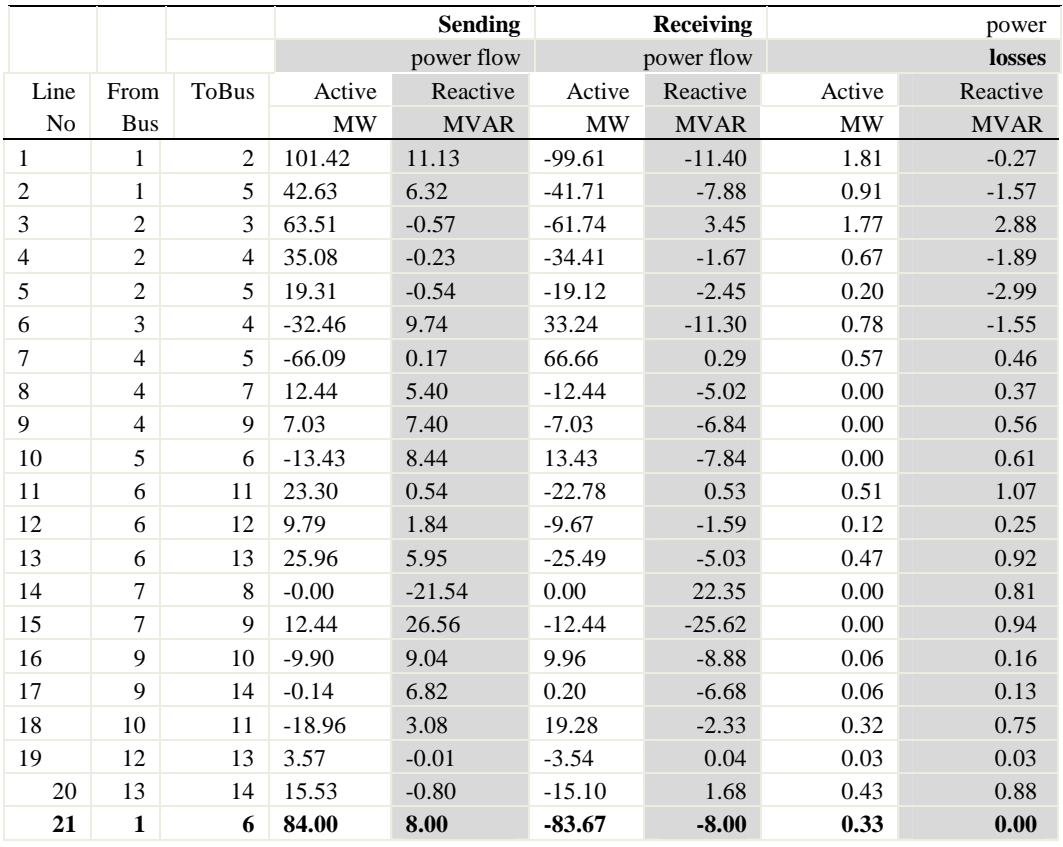

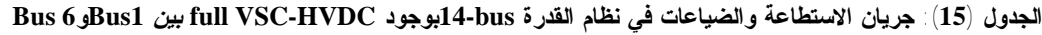

**-6 الاستنتاجات والتوصيات:**  • طُور نموذج رياضي وخوارزمية لتحليل جريـان الاستطاعة بالحالة المستقرة في نظام قدرة متنـاوب يحتوي على النظامHVDC -VSC، استند إلى دمـج المعادلات الرياضية التي تعبر عن الدارة المكافئـة للنظ ـام HVD-VSC فــي مــصفوفة اليعق ـوبي لخوارزمية نيوتن-رافسون.

• أنجز برنامج حاسوبي استناداً إلـى الخوارزميـة المطورة يمكن اسـتخدامه فـي تحليـل جريـان الاستطاعة في أي نظام قدرة توافرت بياناته اللازمة مع HVDC-VSC أو من دونه، كمـا أن البرنـامج قابل للتعديل أو التطوير والربط مع برامج تـصميم أخرى.

• إضافة النظام HVDC-VSC إلى خط نقـل فـي نظام قدرة كهربائية يتيح ضبط جريان الاسـتطاعة الفعلية والردية على ذلك الخط، ويسهم في استثمار أفضل لخطوط النقل القائمة وتخفيف حمولة الخطوط المرهقة وتلبية حاجة نظام القدرة مـن الاسـتطاعة الردية.

• يجري التحكم بالاستطاعة الفعلية بوساطة زاويـة توتر ملف الطور، ويجـري الـتحكم بالاسـتطاعة الردية بوساطة قيمة توتر ملف الطور.

•موقع النظـام HVDC-VSC فـي نظـام القـدرة الكهربائيـة وقيمـة جريـان الاسـتطاعة الفعليـة المحقونة، لهما دور مهم فـي تخفـيض الجريـان الحلقي للاستطاعة في الشبكة وإنقـاص ضـياعات النقل الكلية.

•الحصول على ضياع استطاعة كلـي (ضـياعات النقل والضياعات في النظـام HVDC-VSC (أقـل يتوقف على الاختيار المناسب للاسـتطاعة الفعليـة والردية المحقونة.

•إن العيب الرئيس لنظام HVDC-VSC فضلاً عـن كلفته المرتفعة هو الضياعات العالية في مبدلاته. •البحث قابل للتطوير في المجالات الآتية:

-1 تحليـل الــسلوك الــديناميكي للنظـام -VSC HVDCفي شبكات النقل وأثره في استقرار الشبكات المحيطة به. -2 استخدام البرنامج المنجز في دراسـة جـدوى

استخدام النظام HVDC-VSC فـي شـبكة النقـل الكهربائية السورية على ضوء تطور الطلب علـى الطاقـة الكهربائيـة وشـروط الـربط بالـشبكات المجاورة.

- L. Zhang," Modeling and Control of VSC-HVDC Links Connected to Weak AC Systems," Ph.D. dissertation, Royal Institute of Technology, Stockholm, Sweden, 2010.
- S. G. Johansson, G. Asplund, E. Jansson, R. Rudervall, "Power system stability benefits with VSC DC-transmission systems," Cigré, B4204, Session, 2004.
- Acha, E.; Fuerte-Esquivel, C.R.; Ambriz-Pérez, H.; Angeles- Camacho, C. *FACTS: Modeling and Simulation in Power Networks*. John Wiley & Sons, 2004, 420.
- IEEE 14-bus test system data <http://www.ee.washington.edu/research/pstca/> pf14/pg\_tca14bus.htm
- Samimi, P. Naderi, "A new Method for Optimal Placement of TCSC Based on Sensitivity Analysis for Congestion Management," Smart Grid and Renewable Energy, 2012, 3, 10-16.
- PerHaugland, "It's time to connect: Technical description of HVDC Light® technology," ABB, 2006.
- ABB, "User guide for the PSS/E implementation of the HVDC Light® model version 1.1," 2006.
- ABB, "HVDC Cables: submarine and land power cables," ABB's high voltage cable unit in Sweden, 2006.

• S. Cole, D. Van Hertem, L. Meeus, R. Belmans, "Technical developments for the future transmission grid", IEEE, International Conference on Future Power Systems 2005.

**-7 المراجع \***

- D. Van Hertem, J. Verboomen, R. Belmans, W. L. Kling, "Power flow controlling devices: An overview of their working principles and their application range", IEEE, International Conference on Future Power Systems 2005.
- .G. Asplund, K. Eriksson, K. Svensson,"DCtransmission based on Voltage Source Converters," Cigré, Colloquium in South Africa 1997.
- .Mohan N., Undeland T. M., Robbins W. P., "Power electronics-Converters, Applications, and Design", 2003, John Wiley & Sons Inc.
- .M. M. de oliveira."Power Electronics for Mitigation of Voltage Sags and Improved Control of ac Power Systems", Ph.D. thesis, Royal Institute of Technology, ISSN-1100- 1607, TRITA-EES-0003, Stockholm, Sweden, 2000.
- ABB, "It's time to connect," ABB's Technical description of HVDC Light®technology, March 2008.
- Gunnar Asplund. Dc transmission based on voltage source converter. In CIGRE98, 1998.
- Gunnar Asplund, Kjell Eriksson, and Ove Tollerz.Hvdc light, a tool for electric power transmission to distant loads.In VI Sepope Conference, 1998.
- F.Schettler, H.Huang, and N.Christl. Hvdc transmission systems using voltage sourced converters-design and applications. In IEEE power Engineering Society Summer Meeting, 2000.
- S. Li. T. A. Haskew, L. Xu, "Control of HVDC Light System Using Conventional and Direct Current Vector Control Approaches," IEEE Trans. Power Electron., vol. 25, no. 12, pp. 3106-3118 Dec. 2010.
- User guide for the PSS/E Implementation of the HVDC Light Detailed model Version 1.1.6, ABB Memorandum, Document number 06TS0257 Rev. 16, September 26, 2008.

 $\overline{a}$ 

تاريخ ورود البحث إلى مجلة جامعة دمشق 2013/1/15